## OLEX<sup>2</sup> Quick Reference

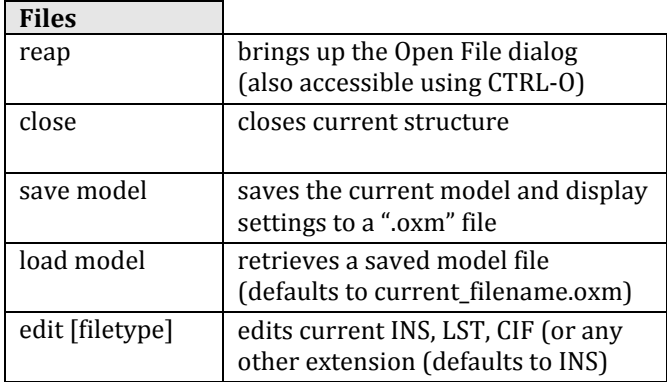

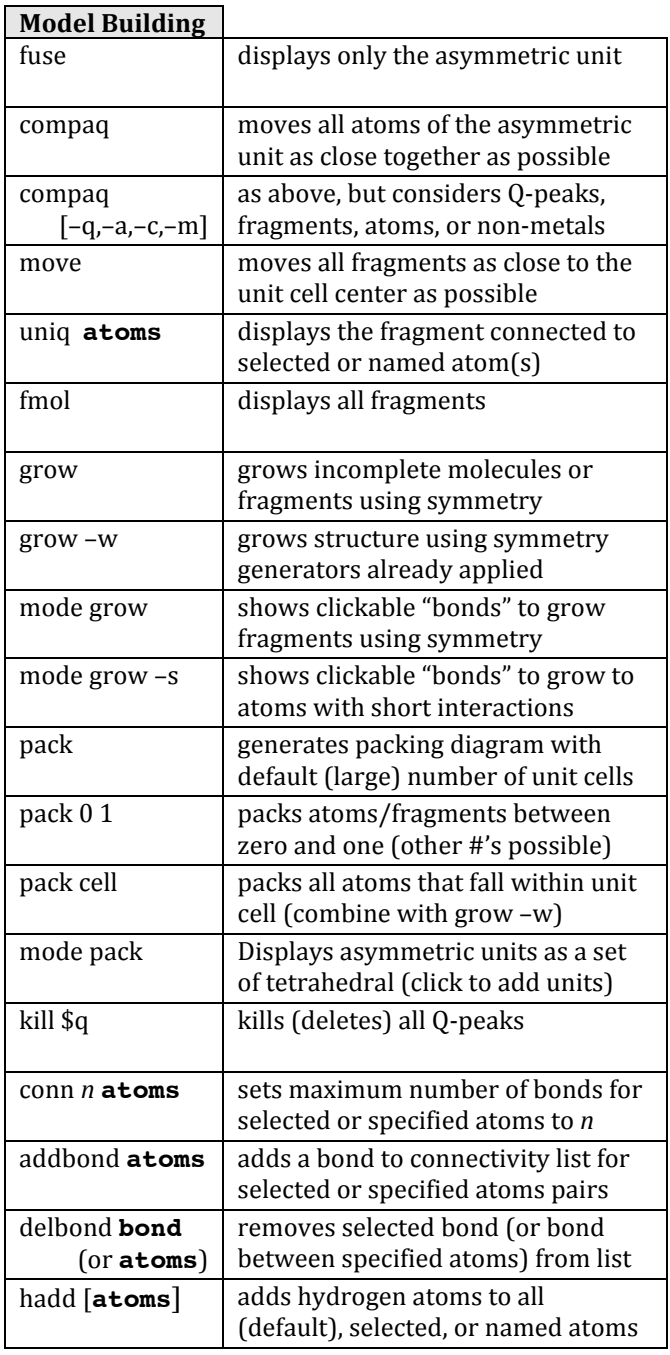

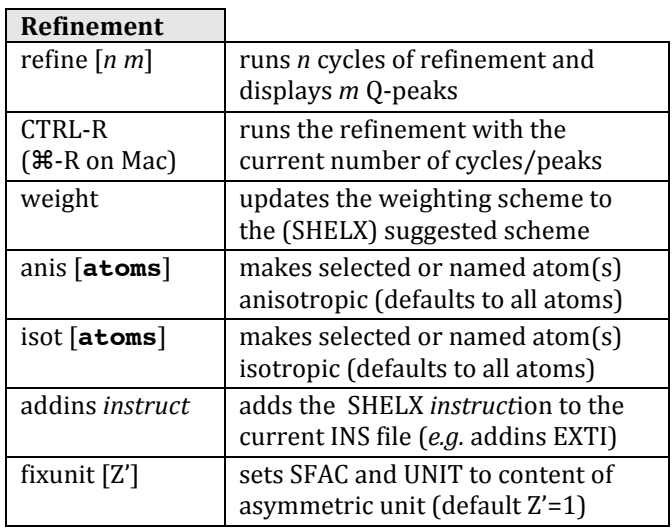

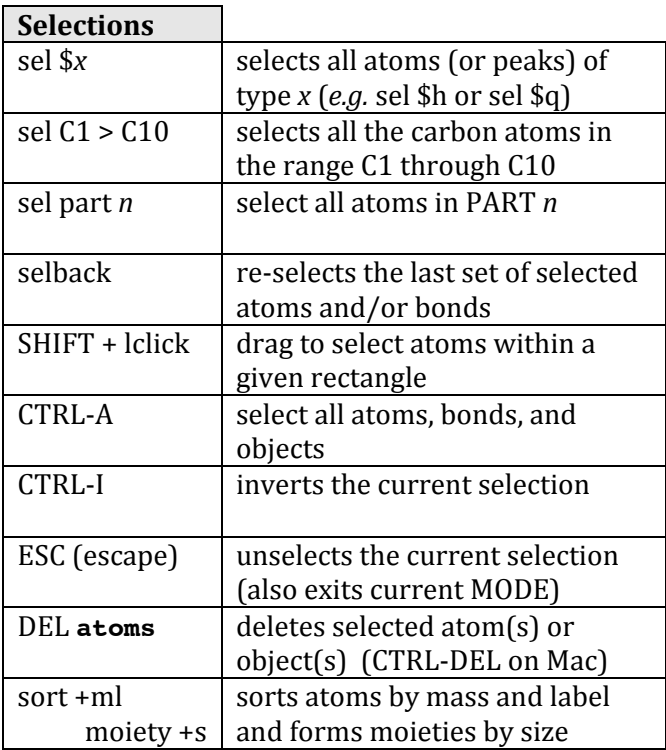

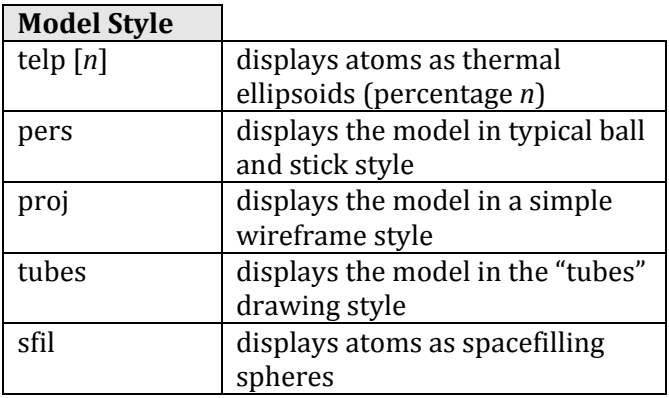

## OLEX<sup>2</sup> Quick Reference

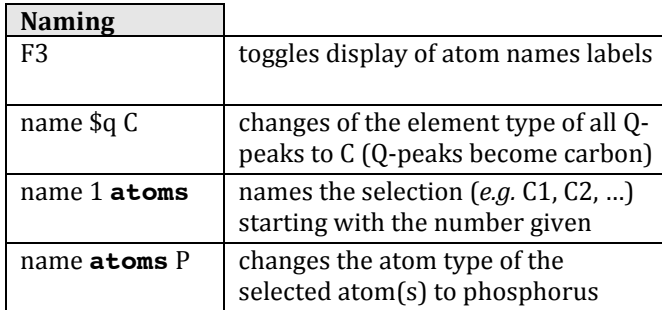

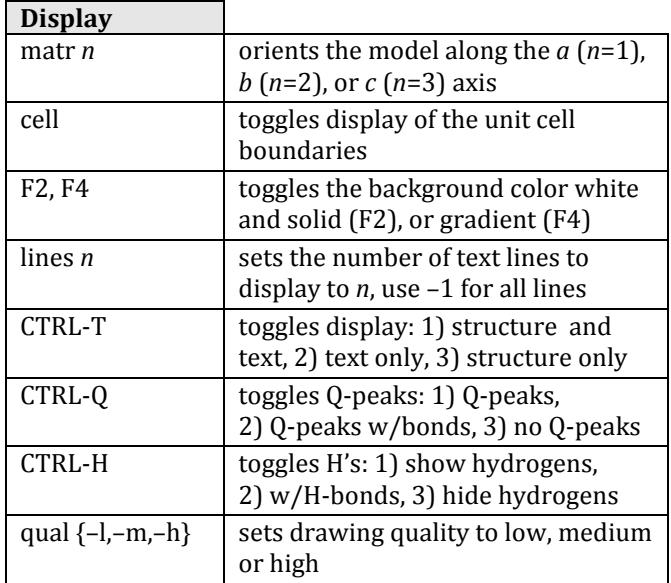

## **Information**

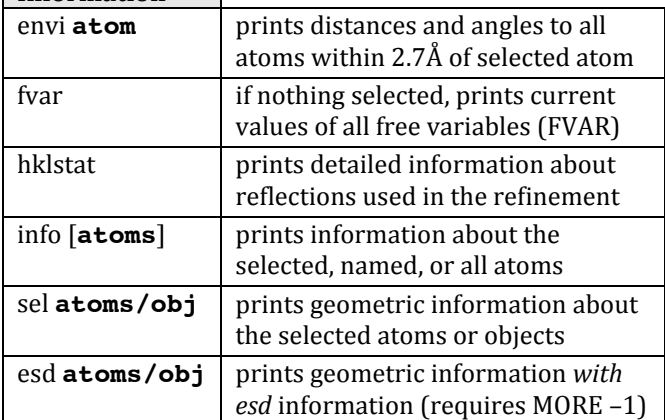

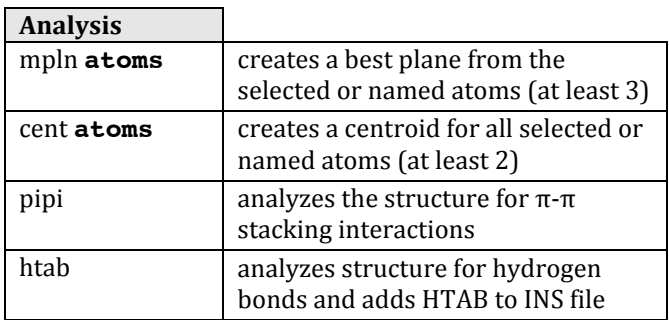

*Olex2 QR version*  $1.01 - \frac{2}{8}/\frac{2012}{1}$ 

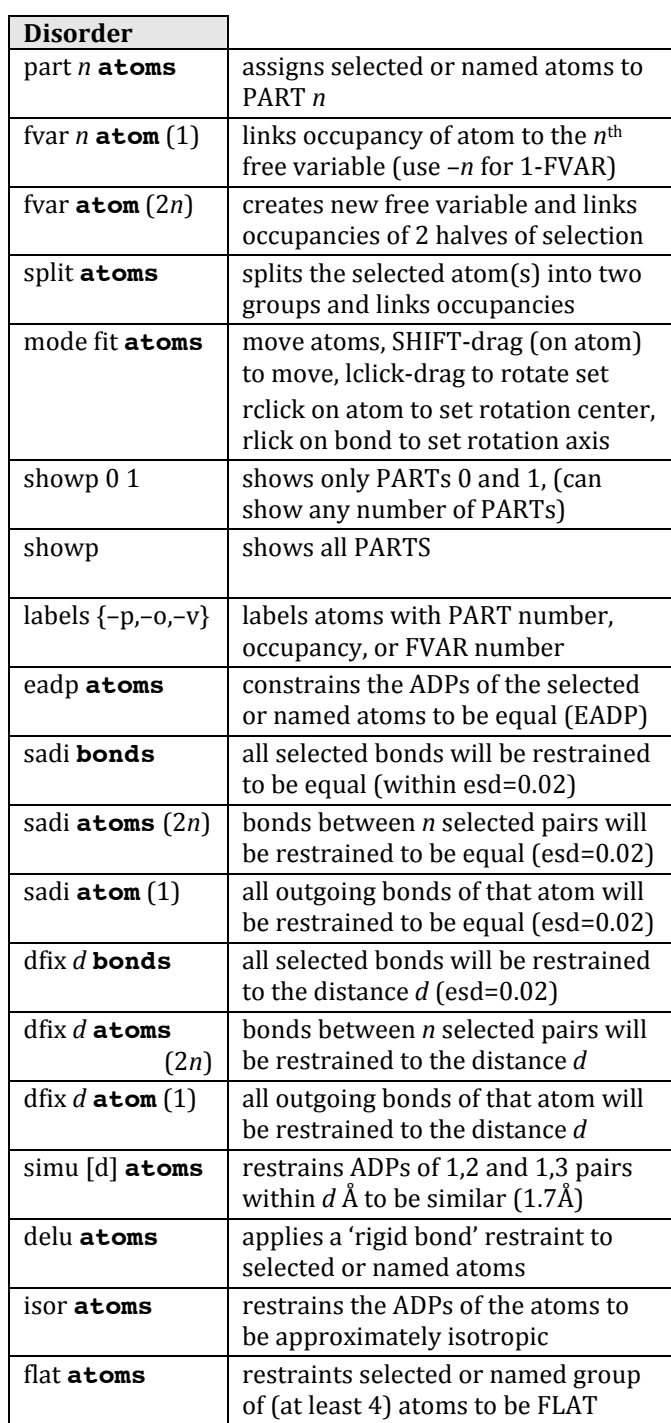

## **Syntax for left column:**

- keys are in ALL CAPS, variables are in *italics*
- optional parameters are in [square brackets]
- required parameters are in {curly brackets}
- **atoms/bonds** refers either to one or more selected atoms, selected bonds, or one or more named atoms
- **atoms**  $(n)$  refers to a selection of  $n$  atom(s), when the number of selected atoms is significant

**Right column**: SHELX keywords are in ALL CAPS